1: The battery socket needs to be connected to 3.7V lithium battery, connected to GSM and GPS antenna, and the SIM card slot is inserted into the SIM card slot. Connect the computer to the circuit board via micro USB, as shown in the figure below:

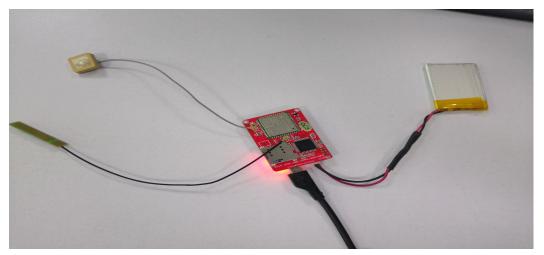

- 2: Download the "a9\_serial\_test.ino" program file to the target board.
- 3: Open SSCOM32 serial debugging assistant, serial port baud rate:115200.
- 4. Test the GPS function. Remember to plug in the GPS antenna.

Send the following command

AT return OK
AT+GPS=1 return OK
AT+GPSRD=1

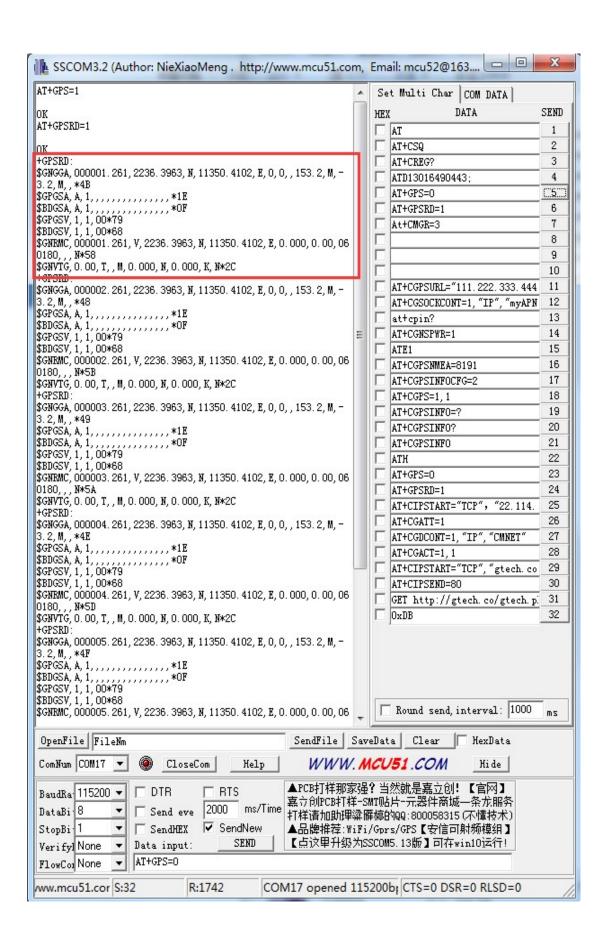